## **Печатные формы ведомостей доставки**

Документ «ведомость доставки» может печататься в различных формах, регулируется это через меню «администрирование - константы» в строке «Код формы ведомости доставки». По умолчанию используется форма ведомости с кодом VED (с группировкой строк по клиенту). Возможные альтернативные варианты:

VEDKRATKO - сходна с VED, но без группировки строк (каждый товар в отдельной строке). VEDDOST - форма с итогом по каждому клиенту

VEDDOSTBEZDOLGA - аналогична предыдущей, но не учитывает долги покупателей и предоплаты

VEDKOMPAKT - без итогов

VEDANT, VEDNN - сходны с VEDDOST.

VEDTOLKOVODA - в ведомости доставки выводятся только товары категории «вода» VEDUPAK - компактная группировка по клиентам, столбец количества упаковок (заполняется, если количество в упаковке указано в справочнике товаров).

Ряд форм предполагают вывод товаров не в отдельных строках, но в столбцах одной строки, среди них:

VEDDOSTFMILK

VEDTT

VEDHABAROVSK - группировка по типу товара (должен быть задан во всех товарах). VEDTOL - с выводом информации о маршруте из карточки (удобно, если используются вложенные маршруты)

VEDTTBEZNAIMKONTR - без названий клиентов, только адреса.

После изменения значения константы при нажатии на печатную форму «ведомость» в документе будет выводиться выбранная форма.

[Печатные формы](https://vodasoft.ru/wiki/doku.php?id=%D0%BF%D0%B5%D1%87%D0%B0%D1%82%D1%8C)

[Ведомость доставки](https://vodasoft.ru/wiki/doku.php?id=%D0%B2%D0%B5%D0%B4%D0%BE%D0%BC%D0%BE%D1%81%D1%82%D1%8C)

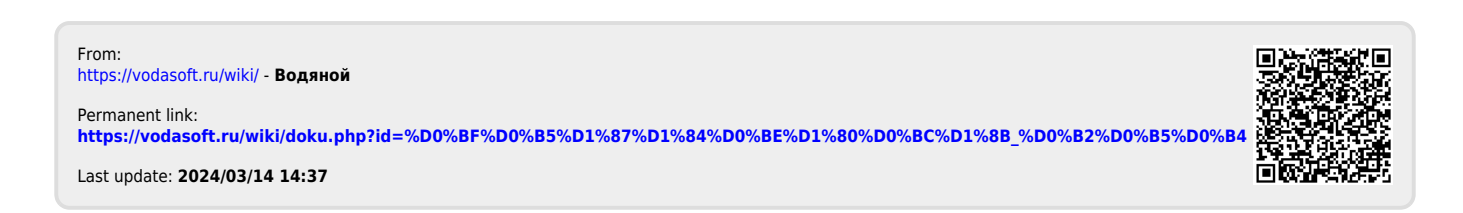